## **Check Ad Schema Replication**>>>CLICK HERE<<<

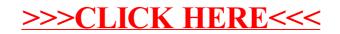